<span id="page-0-0"></span>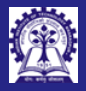

Intructors: Abir Sourangshu Bhattacharya

inline [functions](#page-16-0)

#### Module  $06$ : Programming in Modern  $C++$

Constants and Inline Functions

#### Intructors: Abir Das and Sourangshu Bhattacharya

Department of Computer Science and Engineering Indian Institute of Technology, Kharagpur

{abir, sourangshu}@cse.iitkgp.ac.in

Slides taken from NPTEL course on Programming in C++

by Prof. Partha Pratim Das

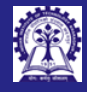

## <span id="page-1-0"></span>Module Objectives

Intructors: Abir Das and Sourangshu Bhattacharya

#### [Objectives &](#page-1-0) Outline

- Understand const in  $C++$  and contrast with *Manifest Constants*
- Understand inline in  $C++$  and contrast with Macros

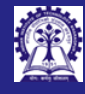

Intructors: Abir Sourangshu Bhattacharya [Objectives &](#page-1-0) Outline

inline [functions](#page-16-0)

### Module Outline

- const-ness and cv-qualifier
	- Notion of const
	- Advantages of const
		- $\triangleright$  Natural Constants  $\pi$ , e
		- ▷ Program Constants array size
		- ▷ Prefer const to #define
	- const and pointer
		- $\triangleright$  const-ness of pointer / pointee. How to decide?
	- Notion of volatile
- inline functions
	- Macros with params
		- ▷ Advantages
		- ▷ Disadvantages
	- Notion of inline functions
		- ▷ Advantages

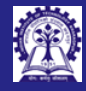

Intructors: Abir Das and Sourangshu Bhattacharya

const-ness & [cv-qualifier](#page-3-0)

# <span id="page-3-0"></span>Program 06.01: Manifest constants in C

- Manifest constants are defined by #define
- Manifest constants are replaced by CPP (C Pre-Processor)

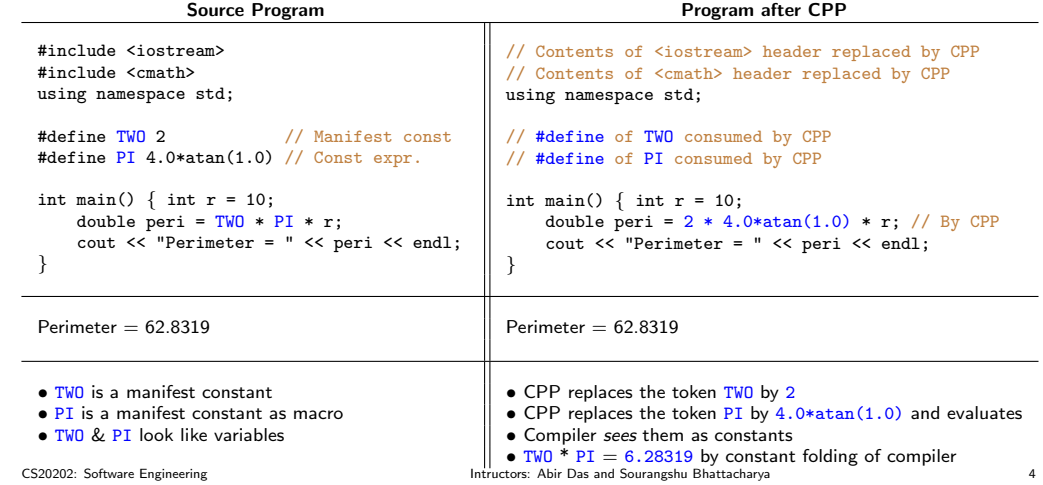

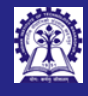

#### <span id="page-4-0"></span>Notion of const-ness

- 
- Intructors: Abir Sourangshu Bhattacharya
- 
- [const](#page-4-0)-ness
- inline [functions](#page-16-0)

```
• The value of a const variable cannot be changed after definition
  const int n = 10; // n is an int type variable with value 10. n is a constant
   ...
  n = 5: // Is a compilation error as n cannot be changed
  ...
  int m;
  int *D = 0:
  p = \text{km}: // Hold m by pointer p\ast p = 7: // Change m by p; m is now 7
   ...
  p = \&n; // Is a compilation error as n may be changed by *p = 5;
• Naturally, a const variable must be initialized when defined
  const int n; // Is a compilation error as n must be initialized
• A variable of any data type can be declared as const
  typedef struct _Complex {
      double re;
      double im;
  } Complex;
  const Complex c = \{2.3, 7.5\}; // c is a Complex type variable
                                 // It is initialized with c.re = 2.3 and c.im = 7.5. c is a constant
  ...
  c.re = 3.5; // Is a compilation error as no part of c can be changed
```
CS20202: Software Engineering The Intructors: Abir Das and Sourangshu Bhattacharya 5

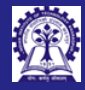

cons

# Program 06.02: Compare #define and const

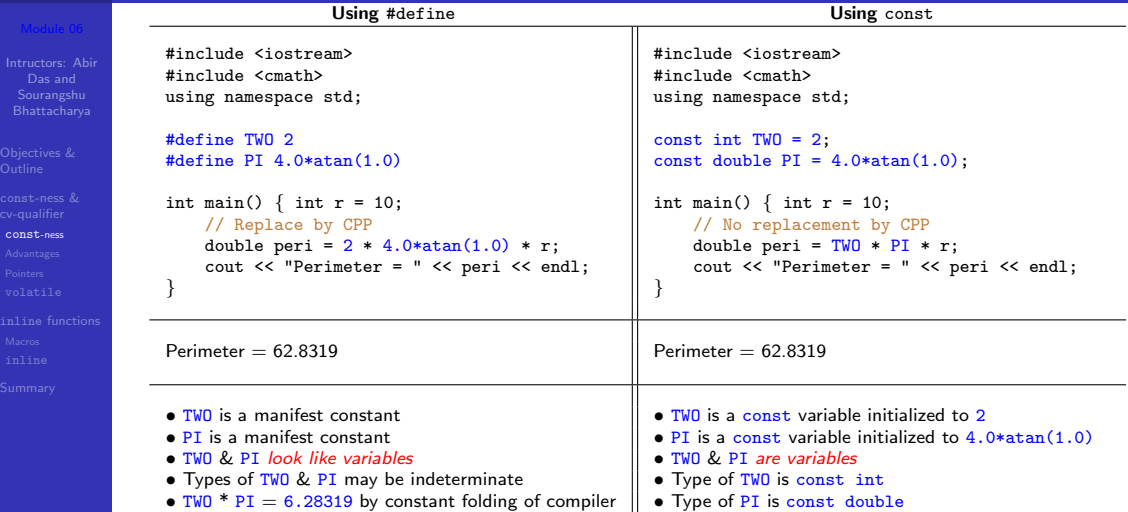

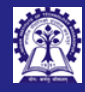

### <span id="page-6-0"></span>Advantages of const

Intructors: Abir Das and Sourangshu Bhattacharya

[Advantages](#page-6-0) inline [functions](#page-16-0)

• Natural Constants like  $\pi$ , e,  $\Phi$  (Golden Ratio) etc. can be compactly defined and used

```
const double pi = 4.0*atan(1.0); // pi = 3.14159<br>const double e = exp(1.0): // e = 2.71828const double e = exp(1.0);
const double phi = (sart(5.0) + 1) / 2.0; // phi = 1.61803
```

```
const int TRUE = 1; // Truth values
const int FALSE = 0;
```

```
const int null = 0; // null value
```

```
Note: NULL is a manifest constant in C/C++ set to 0
```
• Program Constants like number of elements, array size etc. can be defined at one place (at times in a header) and used all over the program

```
const int nArraySize = 100;
const int nElements = 10;
int main() {
   int A[nArraySize]; // Array size
   for (int i = 0; i < nElements; ++i) // Number of elements
       A[i] = i * i:
}
```
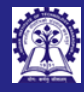

### Advantages of const

Intructors: Abir Das and Sourangshu

[Advantages](#page-6-0)

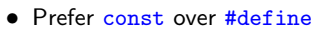

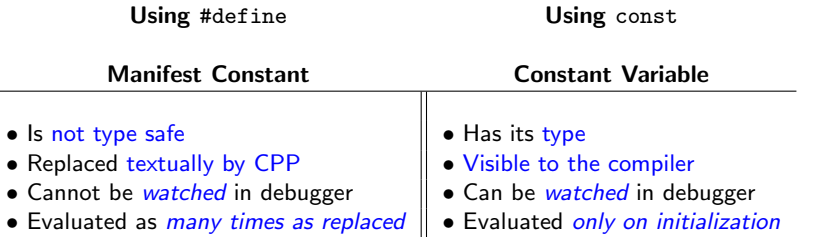

 $\overline{\phantom{a}}$ 

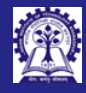

### <span id="page-8-0"></span>const and Pointers

Intructors: Abir Sourangshu Bhattacharya

[Pointers](#page-8-0) inline [functions](#page-16-0)

- const-ness can be used with Pointers in one of the two ways:
	- Pointer to Constant data where the *pointee* (pointed data) cannot be changed
	- **Constant Pointer** where the *pointer* (address) cannot be changed
- Consider usual pointer-pointee computation (without const):

```
int m = 4:
int n = 5:
int * p = k n; // p points to n. * p is 5
...
n = 6; \frac{1}{2} n = 6; \frac{1}{2} n = 7; \frac{1}{2} n = 7 and \frac{1}{2} are 7 now
                    // n and *p are 7 now. POINTEE changes
...
p = \& m; // p points to m. *p is 4. POINTER changes<br>*p = 8: // m and *p are 8 now. n is 7. POINTEE cha
                    \frac{1}{\sqrt{m}} and \astp are 8 now. n is 7. POINTEE changes
```
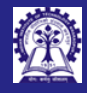

### const and Pointers: Pointer to Constant data

```
Intructors: Abir
Sourangshu
Bhattacharya
```

```
Pointers
inline functions
```

```
Consider pointed data
int m = 4:
const int n = 5;
const int * p = kn;
...
n = 6; // Error: n is constant and cannot be changed
*p = 7; // Error: p points to a constant data (n) that cannot be changed
p = km; // Okay
*p = 8; // Error: p points to a constant data. Its pointee cannot be changed
Interestingly,
int n = 5:
const int * p = kn;
...
n = 6; // Okay
\ast p = 6; // Error: p points to a constant data (n) that cannot be changed
Finally,
const int n = 5:
int \mp p = \&n; // Error: If this were allowed, we would be able to change constant n
...
n = 6; // Error: n is constant and cannot be changed
*p = 6; // Would have been okay, if declaration of p were valid
```
CS20202: Software Engineering The Intructors: Abir Das and Sourangshu Bhattacharya 10

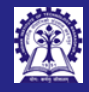

### const and Pointers: Example

Intructors: Abir Das and Sourangshu Bhattacharya

[Pointers](#page-8-0)

What will be the output of the following program:

#include <iostream> using namespace std;

```
int main() {
const int a = 5:
int *b;
b = (int *) &a;
*b = 10:
cout << a <<" " << b<<" "<< ka <<" "<< b <<"\n";
}
```
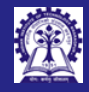

### const and Pointers: Example

Intructors: Abir Sourangshu Bhattacharya

[Pointers](#page-8-0) inline [functions](#page-16-0)

What will be the output of the following program:

#include <iostream> using namespace std;

```
int main() {
const int a = 5;
int *b;
b = (int *) &a;
*b = 10:
cout << a << " " << b <<" "<< b a <<" "<< a \times a";
}
```
Standard g++ compiler prints: 5 0x16b58f4ec 0x16b58f4ec 10

b actually points to a

But when accessed through a the compiler substitutes the constant expression Technically the behavior is **undefined** 

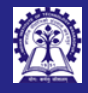

### const and Pointers: Constant Pointer

Consider pointer

```
Intructors: Abir
Sourangshu
Bhattacharya
```

```
Pointers
inline functions
```

```
int m = 4, n = 5;
int * const p = kn:
...
n = 6; // Okav
*p = 7; // Okay. Both n and *p are 7 now
...
p = km; // Error: p is a constant pointer and cannot be changed
By extension, both can be const
const int m = 4:
const int n = 5:
const int * const p = kn;
...
n = 6: // Error: n is constant and cannot be changed
*p = 7; // Error: p points to a constant data (n) that cannot be changed
...
p = km; // Error: p is a constant pointer and cannot be changed
Finally, to decide on const-ness, draw a mental line through *int n = 5:
int * p = kn; // non-const-Pointer to non-const-Pointeeconst int * p = kn; // non-const-Pointer to const-Pointee
\int int * const p = kn; \frac{1}{2} const-Pointer to non-const-Pointee
const int * const p = \&n; // const-Pointer to const-Pointee CS20202: Software Engineering
                                              Intructors: Abir Das and Sourangshu Bhattacharya 13 13
```
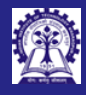

Intructors: Abir Sourangshu Bhattacharya

[Pointers](#page-8-0)

# const and Pointers: The case of C-string

Consider the example:

```
char * str = strdup("IIT, Kharagpur");<br>str[0] = 'N': // Edi
                                             // Edit the name
        cout << str << endl;
        str = strdup("JIT, Kharagpur"); // Change the name
        cout << str << endl;
Output is:
NIT, Kharagpur
JIT, Kharagpur
To stop editing the name:
        const char * str = strdup("IIT, Kharagpur");<br>str[0] = 'N'' \sqrt{2}// Error: Cannot Edit the name
        str = strdup("JIT, Kharagpur"); // Change the name
To stop changing the name:
        char * const str = strdup("IIT, Kharagpur");<br>str[0] = 'N': \frac{1}{\sqrt{6}}\frac{1}{\sqrt{2}} Edit the name
        str = strdup("JIT, Kharaqpur"); // Error: Cannot Change the nameTo stop both:
        const char * const str = strdup("IIT, Kharagpur");
        str[0] = 'N': // Error: Cannot Edit the name
str = strdup("JIT, Kharagpur"); // Error: Cannot Change the name CS20202: Software Engineering
                                                   Intructors: Abir Das and Sourangshu Bhattacharya 14
```
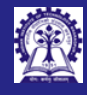

### <span id="page-14-0"></span>Notion of volatile

- 
- Intructors: Abir Sourangshu Bhattacharya
- 
- [volatile](#page-14-0)
- inline [functions](#page-16-0)
- Variable Read-Write
	- $\circ$  The value of a variable can be *read and / or assigned* at any point of time
	- The value assigned to a variable does not change till a next assignment is made
- const
	- $\circ$  A const variable's value is set only at initialization can't be changed afterwards
- volatile
	- In contrast, the value of a volatile variable can be modified by actions other than those in the user application.
	- Therefore, the volatile keyword is useful for declaring variables in shared memory that can be accessed by multiple processes for communication with interrupt service routines. It can be *changed by hardware, the kernel, another thread* etc.
	- When a name is declared as volatile, the compiler reloads the value from memory each time it is accessed by the program. This dramatically reduces the possible optimizations.
- $cv$ -qualifier: A declaration may be prefixed with a qualifier const or volatile

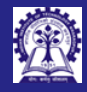

### Using volatile

Consider:

```
Intructors: Abir
   Das and
 Sourangshu
```

```
volatile
inline functions
```

```
static int i;
void fun(void) {
    i = 0:
    while (i := 100):
}
This is an infinite loop! Hence the compiler should optimize as:
static int i;
void fun(void) {
    i = 0;<br>while (1):// Compiler optimizes
}
```

```
Now qualify i as volatile:
```

```
static volatile int i;
void fun(void) {
    i = 0:
   while (i != 100); // Compiler does not optimize
}
```
Being volatile, i can be changed by hardware anytime. It waits till the value becomes 100 (possibly some hardware writes to a port).

CS20202: Software Engineering The Intructors: Abir Das and Sourangshu Bhattacharya and Sourangshu Bhattacharya

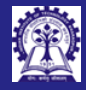

# <span id="page-16-0"></span>Program 06.03: Macros with Parameters

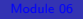

- Intructors: Abir Das and Sourangshu Bhattacharya
- [Macros](#page-16-0)
- Macros with Parameters are defined by #define
- Macros with Parameters are replaced by CPP

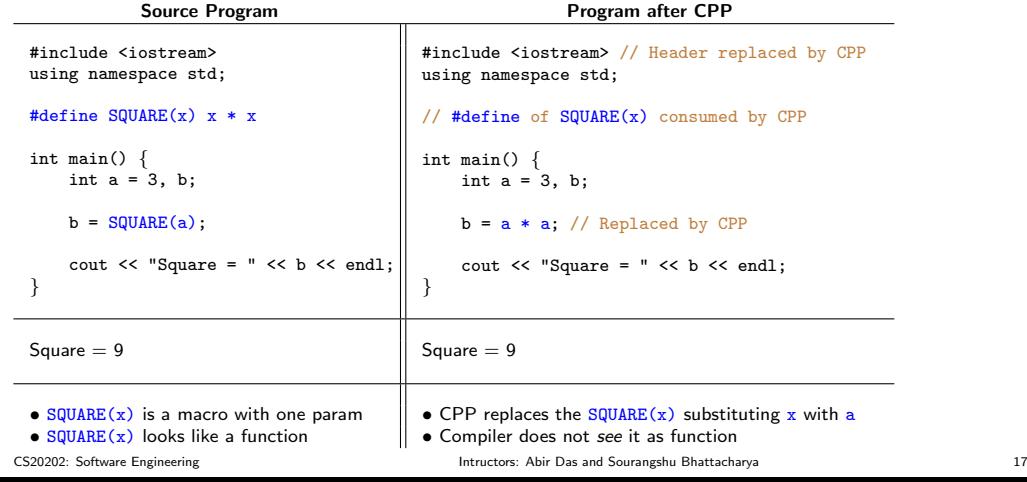

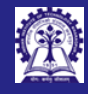

#### Pitfalls of macros

Intructors: Abir Das and Sourangshu Bhattacharya

[Macros](#page-16-0)

#### Consider the example: #include <iostream> using namespace std;

#### #define SQUARE $(x)$  x \* x

```
int main() {
   int a = 3, b:
```
}

```
b = \text{SQUARE}(a + 1); // Error: Wrong macro expansion
```

```
cout \langle\langle "Square = "\langle\langle b \rangle endl:
```

```
Output is \overline{7} in stead of \overline{16} as expected. On the expansion line it gets:
b = a + 1 * a + 1;
To fix:
#define SQUARE(x) (x) * (x)
Now:
```

```
b = (a + 1) * (a + 1);
```
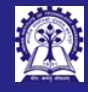

#### Pitfalls of macros

Intructors: Abir Das and Sourangshu Bhattacharya

[Macros](#page-16-0)

Continuing ...

#include <iostream> using namespace std;

```
#define SQUARE(x) (x) *(x)
```

```
int main() {
   int a = 3, b:
```
}

```
b =SQUARE(+a):
```

```
cout \langle \cdot \rangle "Square = " \langle \cdot \rangle b \langle \cdot \rangle endl:
```

```
Output is 25 in stead of 16 as expected. On the expansion line it gets:
b = (++a) * (++a);
```
and a is *incremented twice* before being used! There is no easy fix.

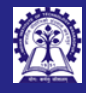

### <span id="page-19-0"></span>inline Function

Intructors: Abir Sourangshu Bhattacharya

inline [functions](#page-16-0) [inline](#page-19-0)

- An inline function is just a function like any other
- The function prototype is preceded by the keyword *inline*
- An inline function is *expanded (inlined)* at the site of its call and the overhead of passing parameters between caller and callee (or called) functions is avoided

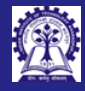

# Program 06.04: Macros as inline Functions

- 
- Intructors: Abir Das and Sourangshu Bhattacharya
- 
- [inline](#page-19-0)
- Define the function
- Prefix function header with *inline*
- Compile function body and function call together

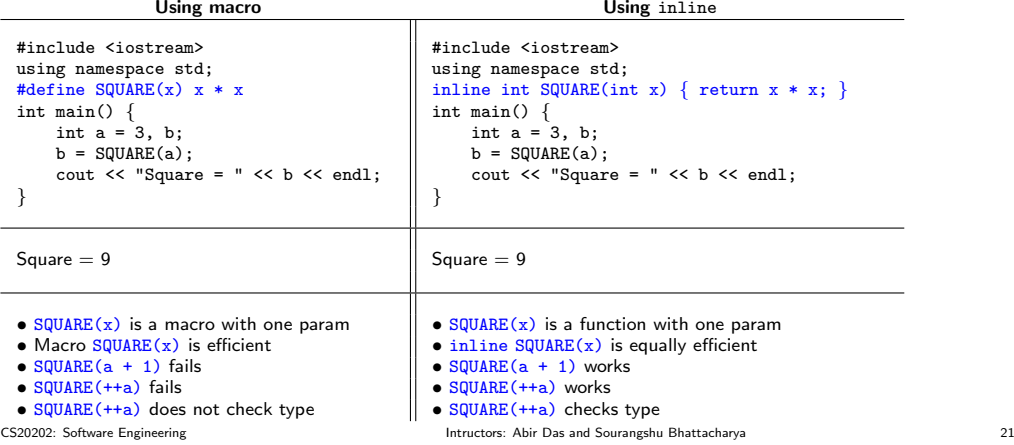

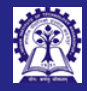

# Macros & inline Functions: Compare and Contrast

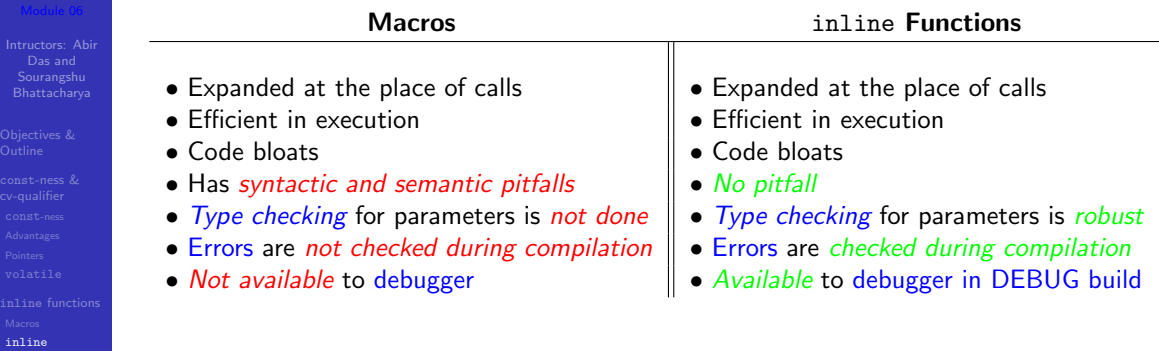

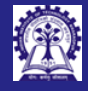

## Limitations of Function inlineing

- Intructors: Abir Sourangshu Bhattacharya
- 
- inline [functions](#page-16-0) [inline](#page-19-0)
- inlineing is a *directive* compiler may not inline functions with large body
- inline functions may not be recursive
- Function body is needed for *inlineing* at the time of function call. Hence, implementation hiding is not possible. *Implement* inline functions in header files
- inline functions must not have two different definitions

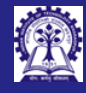

### <span id="page-23-0"></span>Module Summary

- Intructors: Abir Sourangshu Bhattacharya
- 
- inline [functions](#page-16-0)
- 
- **[Summary](#page-23-0)**
- Revisit manifest constants from C
- Understand const-ness, its use and advantages over manifest constants
- Understand the interplay of const and pointer
- Understand the notion and use of volatile data
- Revisit macros with parameters from C
- Understand inline functions and their advantages over macros
- Limitations of inlineing